## Keyboard Shortcut Cheatsheet

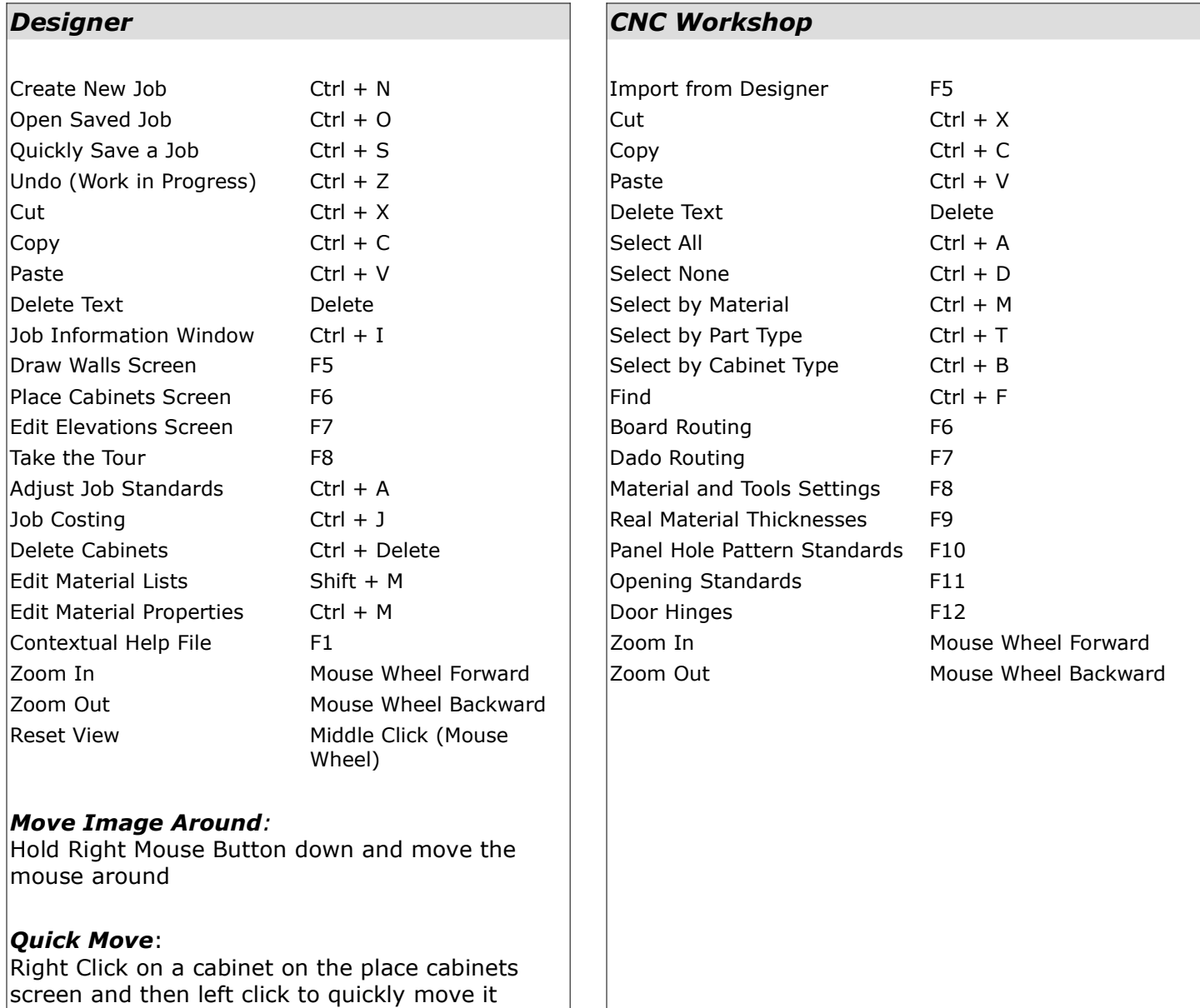

## Tour

around

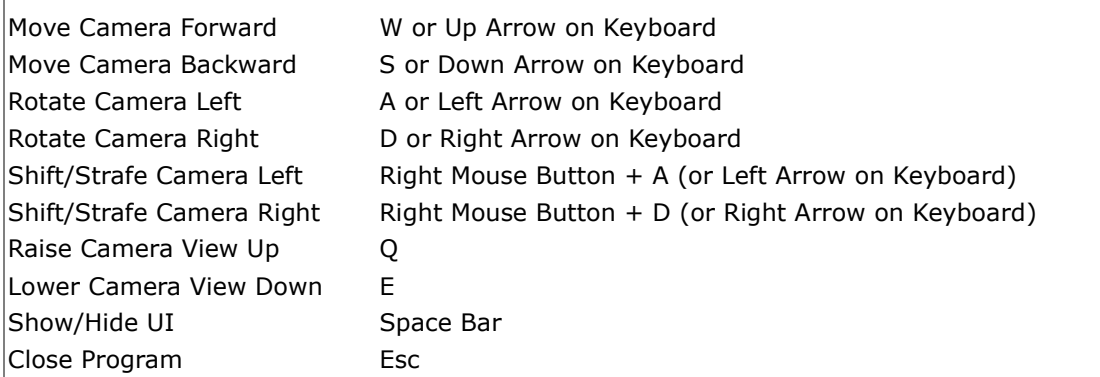